# How Karabo Supports Science Users

Vincenzo Timmel, Simon Felix

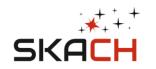

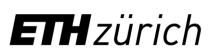

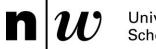

University of Applied Sciences and Arts Northwestern Switzerland School of Engineering

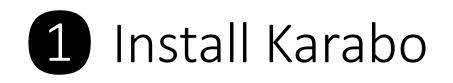

Search docs

Installation (User)

Install Karabo

version

Containers

Examples

IMAGING

SIMULATION

karabo.simulation

karaho imaging

System Requirements

Additional Notes and

Troubleshooting

Update to the current Karabo

Karal

ttps://i4ds.github.io/Karabo-Pipeline/installation\_user.html

С

 $\mathbb{C}$ 

#### ☆ / Installation (User)

View page source

#### Installation (User)

#### **System Requirements**

• Linux or Windows with WSL. For macOS we recommend you use Docker.

A 🔍 🔂 🔯 | 🕹 🚺 InPrivate 🕥 🚥

- 8GB RAM
- 10GB disk space
- GPU-acceleration requires proprietary nVidia drivers/CUDA >= 11.7

#### Install Karabo

The following steps will install Karabo and its prerequisites (miniconda):

wget https://repo.anaconda.com/miniconda/Miniconda3-py39\_22.11.1-1-Linux-x86\_64.sh bash Miniconda3-py39\_22.11.1-1-Linux-x86\_64.sh -b source ~/miniconda3/bin/activate conda init bash conda install -y -n base conda-libmamba-solver conda config --set solver libmamba conda update -y -n base -c defaults conda conda create -y -n karabo-env python=3.9 conda activate karabo-env

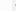

## 2 Try Karabo with 30GB of point sources

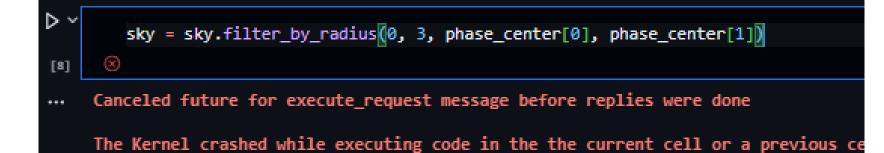

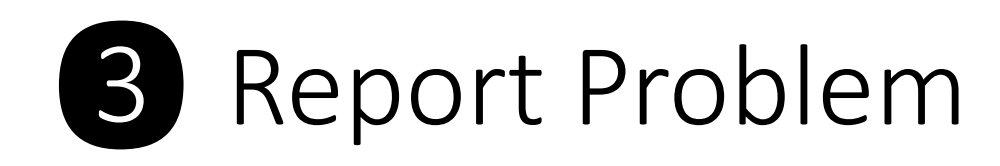

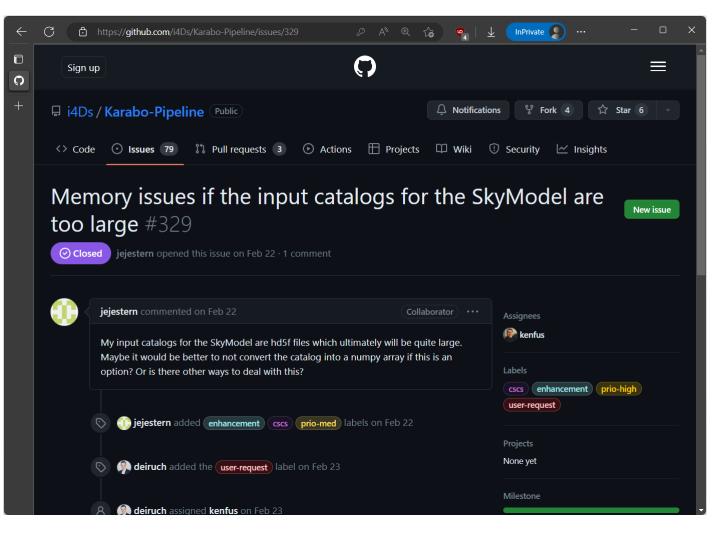

#### Post your problem here <a href="https://github.com/i4Ds/Karabo-Pipeline/issues/new">https://github.com/i4Ds/Karabo-Pipeline/issues/new</a>

## 4 We Implement Xarray DataArrays

- Read in arbitrarily big skies in Karabo
- . h5 files are supported What else should be added?

| ۹<br>2      | <pre># Get GLEAM Survey Sky phase_center = [21.44213503, -30.70729488] sky = measure_memory(SkyModel.get_BATTYE_sky) ✓ 55.4s</pre> |                  |                 |  |  |  |  |
|-------------|----------------------------------------------------------------------------------------------------|------------------|-----------------|--|--|--|--|
|             | <class 'xarray.core.dataarray.dataarray'=""><br/>Memory usage: 12.08203125 MiB</class>                                             |                  |                 |  |  |  |  |
|             | sky.sources<br>✓ 0.3s                                                                                                    |                  |                 |  |  |  |  |
| xarra       | xarray.DataArray 'array-ce6da31f37610cbc8f82e9939188d172' (source_name: 1119647576, columns: 14)                                   |                  |                 |  |  |  |  |
| <b>9</b> )) |                                                                                                    |                  |                 |  |  |  |  |
|             |                                                                                                    | Array            | Chunk           |  |  |  |  |
|             | Bytes                                                                                                    | 116.79 GiB       | 128.00 MiB      |  |  |  |  |
|             | Shape                                                                                                    | (1119647576, 14) | (1198372, 14)   |  |  |  |  |
|             | Dask graph                                                                                                    | 935 chunks in    | 19 graph layers |  |  |  |  |
|             | Data type                                                                                                    | float64          | numpy.ndarray   |  |  |  |  |
|             |                                                                                                    |                  |                 |  |  |  |  |

Sky by Jennifer Studer

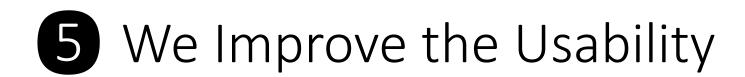

### All Karabo functions still work: Indexing, Slicing, Filtering, ...

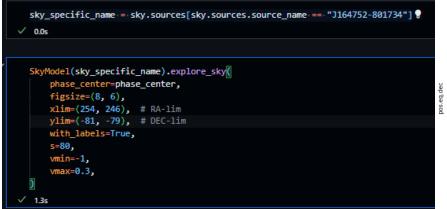

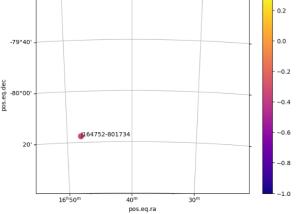

sky\_filtered = measure\_memory(sky.filter\_by\_radius\_euclidean\_flat\_approximation, 0, 5 √ 2m 29.2s Calculating distances Calculating Mask Filtering sources Rechunking sky Memory usage: 8721.859375 MiB sky\_filtered.setup\_default\_wcs(phase\_center=phase\_center) sky\_filtered.sources 🖓 √ 0.0s xarray.DataArray 'array-5ddea2bd6de26655759a105925534a5c' (source\_name: 6334002, columns: 14) Array Chunk 676.54 MiB 128.00 MiB Bytes (6334002.14) (1198372.14) Shape 6 chunks in 21 graph layers Dask graph float64 numpy.ndarray Data type

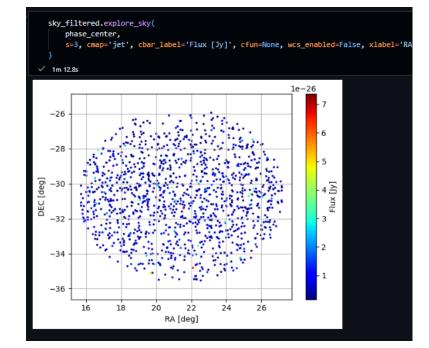

## "Automagic" Configuration

- Karabo automatically creates a Dask cluster to distribute work to SLURM nodes
- Automatically uses available cluster resources (e.g. CSCS nodes)
- Currently, OSKAR and RASCIL workloads are distributed to nodes.

| 14 |                                                            |
|----|------------------------------------------------------------|
| 15 | <pre>interferometer_sim = InterferometerSimulation(</pre>  |
| 16 | channel_bandwidth_hz=1e6,                                  |
| 17 | use_gpus=True,                                             |
| 18 | use_dask=True,                                             |
| 19 | <pre>split_observation_by_channels=True,</pre>             |
| 20 | n_split_channels="each",                                   |
| 21 | )                                                          |
| 22 |                                                            |
| 23 | <pre>visibility = interferometer_sim.run_simulation(</pre> |
| 24 |                                                            |
| 25 | )                                                          |

### "Automagic" Speedup

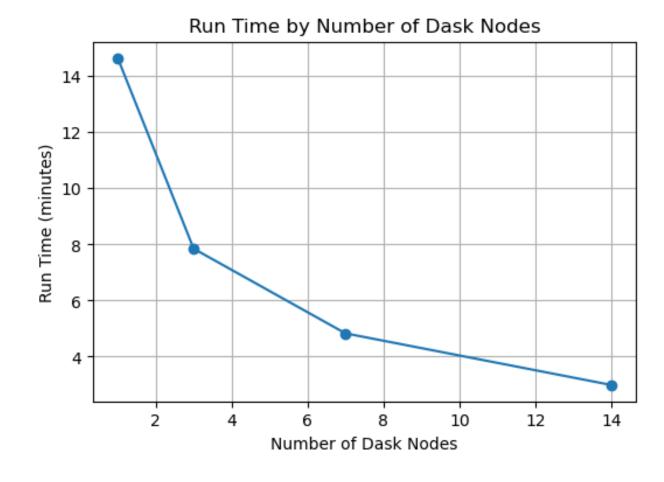

OSKAR inference simulation of 20'999 point sources 100 channels, parallelized

### The Vision

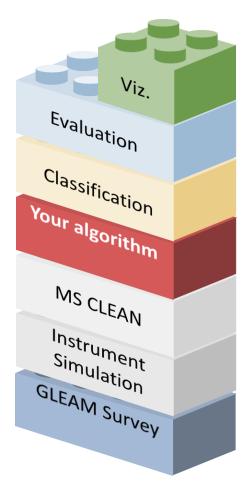

Karabo becomes the repository for Swiss SKA software

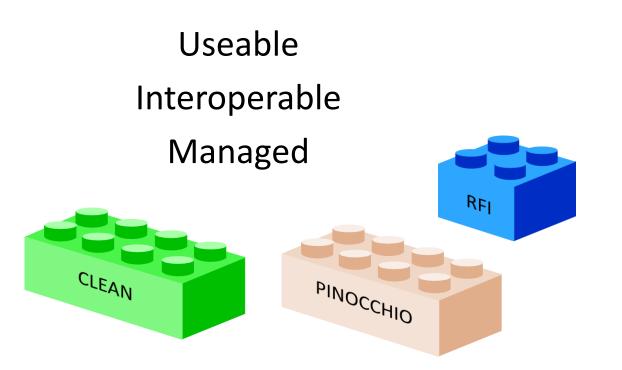